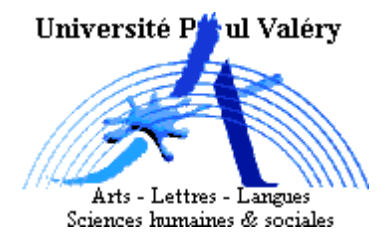

## **L3 AES***−***MISASHS** Statistique-Inférence - E511XS4 **Examen Décembre 2014**

**NOM PRENOM : ´**

## **N***◦* **Carte d'´etudiant :**

## **Signature :**

- **Durée** : 2h. Calculatrice autorisée. Téléphone portable interdit.
- Les 5 exercices sont indépendants.

**Exercice 1**: Dans une population, on suppose que  $8\%$  des personnes sont vaccinées contre la grippe.

- 1. Exprimer par une variable aléatoire notée *V* le fait qu'une personne prise au hasard dans la population soit vaccinée ou pas contre la grippe; quelle est sa loi?
	- $V = "Etre vaccine (ou pas) contre la grippe"$  $V \sim Bern(p = 0.08)$
- 2. Donner la loi exacte de la variable aléatoire, notée *NV*, du nombre de personnes vaccinées parmi *n* personnes prises au hasard dans la population.

$$
NV \sim Binom(n; p = 0.08)
$$

3. En supposant *n* assez grand, quelle est la loi approchée de  $NV$ ?

*Pour n assez grand,*

$$
NV \sim N(n*0.08; n*0.08*0.92)
$$

4. Donner l'expression de l'intervalle de dispersion de *NV* pour un échantillon de taille *n* (choisir un risque  $\alpha = 1.6\%$ ).

$$
ID_{98.4\%}(NV) = \left[n*p_0 - l_{\alpha/2}\sqrt{n*p_0*(1-p_0)}; n*p_0 + l_{\alpha/2}\sqrt{n*p_0*(1-p_0)}\right]
$$
  
*avec*  $p_0 = 0.08$ 

5. Calculer les bornes de cet intervalle lorsque la taille de l'échantillon est égale à 520.

 $l_{\alpha/2} = l_{0.8\%} = 2.4089 \ d'$ οù

$$
ID_{98.4\%}(NV) = [26.7; 56.5]
$$

**Exercice 2**: Vers la fin des années 2000, 6% de la population d'un pays était atteint d'une maladie grave. Après une campagne de prévention effectuée dans le pays, on pense que ce pourcentage a baissé. Pour s'en assurer, on a relevé le nombre de personnes atteintes de la maladie dans un échantillon de 1000 individus.

- 1. Indiquer les hypothèses du test à mettre en oeuvre. *Hypoth`eses: H*<sub>0</sub> :  $p = p_0$  *contre*  $H_1$  :  $p < p_0$ *avec p="proba d'être malade (après la campagne de prévention)" et*  $p_0 = 0.06$ *.*
- 2. Calculer la zone de rejet de ce test (on prendra  $\alpha = 4\%$ ).

 $Rejet \, de \, H_0 \, si \, \bar{X} < p_0 - l_{0.04} * \sqrt{\frac{p_0 * (1 - p_0)}{n}} = 0.06 - 1.7507 * \sqrt{\frac{0.06 * 0.94}{1000}}$ *donc Rejet de*  $H_0$  *si*  $\bar{X}$  < 0.0469

3. Sachant que sur les 1000 individus de l'échantillon, 43 sont atteints de la maladie, quelle est la décision à prendre concernant ce test statistique?

 $\bar{x} = \frac{43}{1000} = 0.043 < 0.0469$  *donc rejet de H*<sub>0</sub> *("baisse significative de la probabilité d'être malade").* 

4. En choisissant un risque  $\alpha = 3\%$ , construire l'intervalle de confiance de la proportion de personnes atteintes par la maladie dans la population.

$$
IC_{97\%}(p) = \left[\bar{x} - l_{\alpha/2} \sqrt{\frac{\bar{x}(1-\bar{x})}{n}}; \bar{x} + l_{\alpha/2} \sqrt{\frac{\bar{x}(1-\bar{x})}{n}}\right]
$$
  
= 
$$
\left[0.043 - l_{0.015} \sqrt{\frac{0.043 * 0.957}{1000}}; 0.043 + l_{0.015} \sqrt{\frac{0.043 * 0.957}{1000}}\right]
$$
  
= 
$$
\left[0.029; 0.057\right]
$$

car  $l_{0.015} = 2.1701$ 

**Exercice 3:** On se propose de modéliser le temps d'attente chez un médecin par une loi exponentielle  $\mathcal{E}xp(\lambda)$  de paramètre  $\lambda = 30$  min. Les valeurs de cette loi de probabilité sont résumées dans le tableau suivant :

| Tps d'attente $   < 10   [10, 20   [20, 30   [30, 40   ] \ge 40$   |  |  |  |
|--------------------------------------------------------------------|--|--|--|
| Probabilité   $0.2835$   $0.2031$   $0.1455$   $0.1043$   $0.2636$ |  |  |  |

Pour vérifier cette hypothèse de modélisation, on a relevé le temps d'attente de 80 patients chez ce médecin. Les résultats sont résumés dans le tableau suivant :

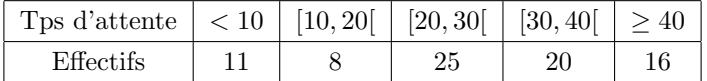

1. Ecrire précisément les hypothèses du test à mettre en oeuvre.

*Hypoth`eses:*

*H*<sub>0</sub>*:* "*X suit une loi exponentielle*  $\mathcal{E}xp(\lambda=30)$ " *contre H*<sub>1</sub>*:* "*X ne suit pas une loi exponentielle*  $\mathcal{E}xp(\lambda = 30)$ " 2. Donner alors l'expression de la statistique du test ainsi que sa loi sous l'hypothèse nulle.

$$
\chi^{2} = \sum_{k=1}^{5} \frac{(n_{k} - \tilde{n}_{k})^{2}}{\tilde{n}_{k}}
$$

*Sous*  $H_0$ ,  $\chi^2$  *suit une loi du Khi2 à 5-1=4 ddl.* 

3. Donner la zone de rejet du test (on prendra  $\alpha = 5\%$ ).

*Rejet de*  $H_0$  *si*  $\chi^2 > l_4(95\%) = 9.4877$ 

4. Faire les calculs puis conclure (par une phrase).

*Eff. théoriques:*  $\tilde{n}_1 = n * 0.2835 = 80 * 0.2835 = 22.68$  $\tilde{n}_2 = 16.25, \ \tilde{n}_3 = 11.64, \ \tilde{n}_4 = 8.34 \ \textit{et} \ \tilde{n}_5 = 21.09$ 

*Eff.* observés:  $n_1 = 11, n_2 = 8,..., n_5 = 16$ 

$$
\chi^2 = \frac{(11 - 22.68)^2}{22.68} + \frac{(8 - 16.25)^2}{16.25} + \dots
$$
  
= 6.03 + 4.15 + ...  
= 10.18 + ...

*D'où*  $\chi^2$  > 9.4877*: rejet de H*<sub>0</sub> *donc X ne suit pas une loi*  $\mathcal{E}xp(\lambda = 30)$ .

**Exercice 4**: Un test de réaction a été effectué par des personnes provenant de 3 pays différents. Pour chaque personne, on a mesuré son temps de réaction en centièmes de secondes. Les résultats du test sont  $r$ ésumés dans le tableau ci-dessous :

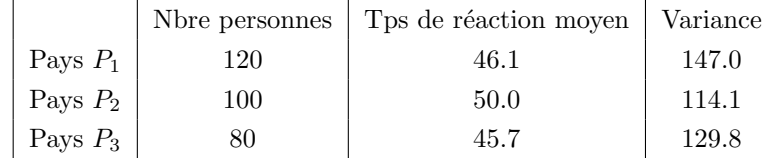

On souhaite alors comparer les résultats du test dans ces 3 pays.

1. Indiquer par une phrase les deux hypothèses du test à mettre en oeuvre.

*H*0*: "Les temps de r´eaction moyens (esp´erances) sont identiques dans les 3 pays"*

*contre*

*H*<sub>1</sub>*:* "Les temps de réaction moyens ne sont pas identiques dans les 3 pays"

2. Donner l'expression de la statistique du test et sa loi sous l'hypothèse nulle.

*Stat. du test:*  $T = (n-3) * \frac{INTER}{INTRA}$  *avec*  $n = 300$ *.* 

*Sous*  $H_0$ , *T suit une loi du Khi2 à 3-1=2 ddl.* 

3. Donner la zone de rejet du test (on prendra  $\alpha = 5\%$ ).

*Rejet de*  $H_0$  *si*  $T > l_2(95\%) = 5.9915$ 

4. Faire les calculs et conclure.

 $\bar{y} = \frac{120 * 46.1 + 100 * 50 + 80 * 45.7}{300} = 47.29$ *INT RA* = 120 *∗* 147 + 100 *∗* 114*.*1 + 80 *∗* 129*.*8 = 39434  $INTER = 120 * (46.1 - 47.29)^2 + 100 * (50 - 47.29)^2 + 80 * (45.7 - 47.29)^2 = 1106.59$ *t* = (300 *−* 3) *∗* 1106*.*59 <sup>39434</sup> = 8*.*33 *>* 5*.*9915 *donc rejet de H*<sup>0</sup> *("Les temps de r´eaction moyens ne sont pas identiques dans les 3 pays").*

**Exercice 5**: On dispose pour 600 personnes de l'observation des deux variables *X* = "Salaire (en euros)" et  $Y =$  "Epargne (en euros)". Les observations de ces deux variables sont notées  $(x_1, y_1, x_2, y_2, \ldots, x_{600}, y_{600})$ . On cherche à mettre en évidence l'existence d'une liaison linéaire entre *X* et *Y*.

1. Indiquer par une phrase les deux hypothèses du test à mettre en oeuvre.

 $H_0$ : "Absence de lien linéaire entre *X* et *Y*" *contre*  $H_1$ : "Existence d'un lien linéaire entre *X* et *Y*"

2. Indiquer par une phrase en quoi consiste l'erreur de  $1re$  espèce dans ce contexte.

*Affirmer qu'il y existe un lien lin´eaire entre X et Y alors que ce n'est pas le cas.*

3. Donner l'expression de la statistique du test et sa loi sous l'hypothèse nulle.

*Stat. du test:*  $\hat{\rho}(X, Y) = \frac{cov(X, Y)}{\hat{\sigma}_X \hat{\sigma}_Y}$ .

*Sous*  $H_0$ *,*  $\hat{\rho} * \sqrt{n-1} \sim N(0, 1)$ 

4. Donner l'expression de la zone de rejet avec  $\alpha = 2\%$ .

*Rejet de H*<sup>0</sup> *si*  $|\hat{\rho}| > \frac{l_{\alpha/2}}{\sqrt{n-1}}$  $\frac{\alpha/2}{n-1} = \frac{2.3263}{\sqrt{599}} = 0.095.$